# **Sistema Operativo - Gestione della Memoria lista argomenti di studio**

- Istruzioni assembly
	- salti assoluti
	- salti relativi
- Linking
	- Rilocazione Statica
	- Istruzioni rilocabili (salti relativi)
	- Istruzioni Non rilocabili (salti assoluti)
	- Indirizzi Logici nel programma.
- Loading (caricamento del programma in memoria per l'esecuzione)
	- Rilocazione Dinamica (collocazione dei segmenti in memoria, creaz. Tabella seg.)

1

- Indirizzi (Lineari o Virtuali) nel processo.
- MMU Memory Management Unit
	- HW dedicato al calcolo degli indirizzi fisici a partire dagli indirizzi logici.
- Segmentazione
	- Tabella dei descrittori di segmento
	- Base e Limite del Segmento
	- Segmentation Fault
- Paginazione
	- Tabella delle Pagine
	- Indirizzi Fisici su Ram
	- Page Fault

#### **Sistema Operativo - Gestione della Memoria Tipi di Indirizzi e Rilocazione**

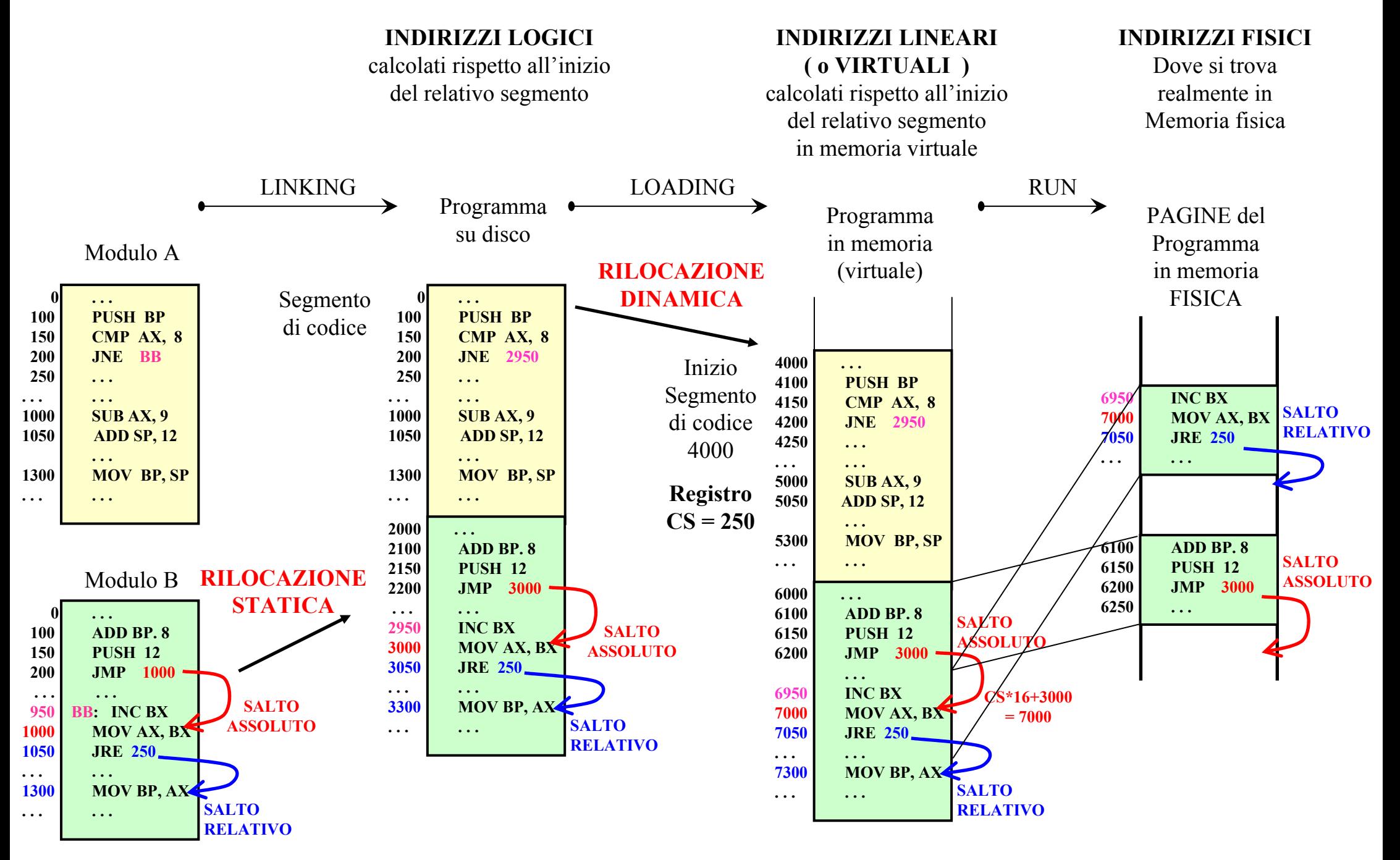

#### **MMU e Calcolo degli indirizzi Fisici**

#### **Segmentazione pura e calcolo degli indirizzi fisici nell'8088**

- **Indirizzi Logici formati da due parti: Segmento e Offset**
	- **Il Segmento moltiplicato per 16 indica l'inizio del segmento.**
	- **L'Offset e' lo scostamento rispetto all'inizio del segmento**
	- • la MMU somma all'indirizzo di inizio di quel segmento l'Offset; **la somma e' l'indirizzo fisico**.

Indirizzo Fisico = segmento \* 16 + offset

## **Segmentazione pura e calcolo degli indirizzi fisici in IA32 (evoluzione, tabella**

**dei segmenti)** (descrizione testuale nella prossima slide)

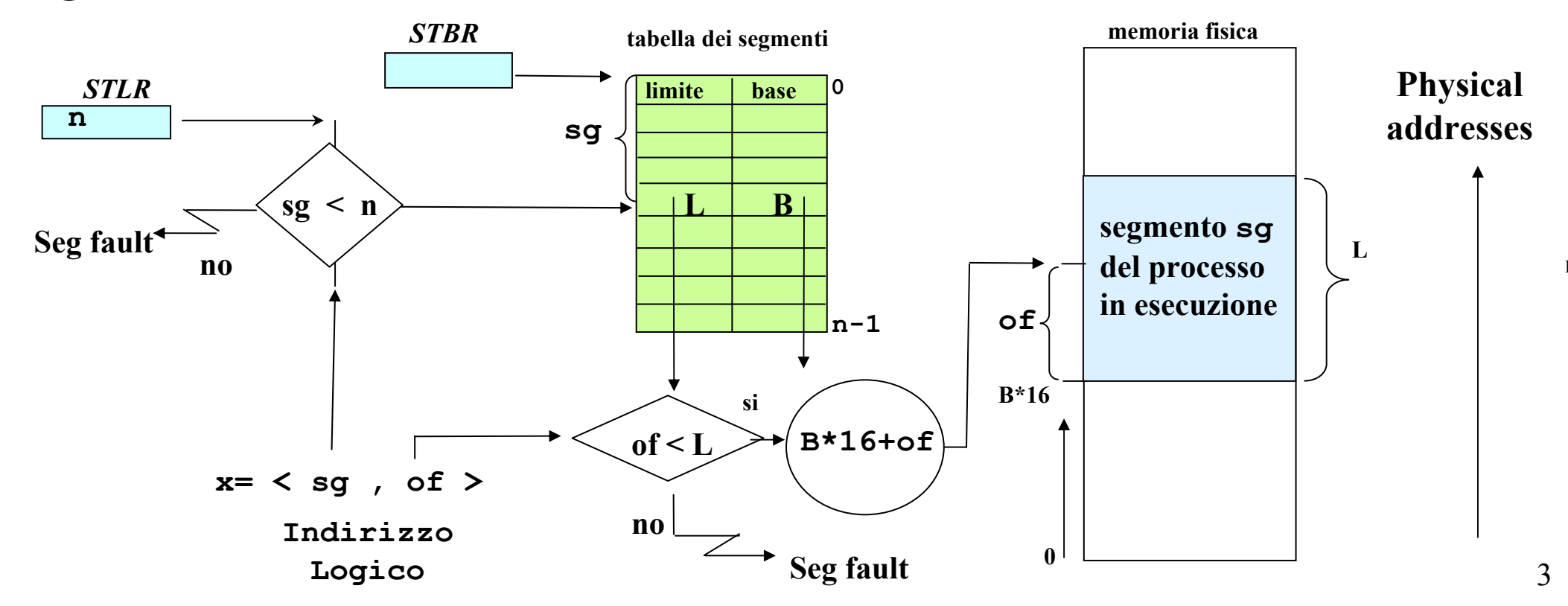

## **Segmentazione pura (niente paginazione) e calcolo degli indirizzi fisici in IA-32 (Selettore di Segmento e Tabella dei Segmenti –** vedi figura precedente **)**

- **Indirizzi Logici formati da due parti: Selettore di Segmento e Offset**
	- **Il Selettore di Segmento non e' un indirizzo ma e' un Indice di una tabella.**
	- **L'Offset e' lo scostamento rispetto all'inizio del segmento.**
- **MMU: Memory Management Unit - Hardware dedicato al calcolo degli indirizzi fisici a partire da indirizzi logici.**
- Esiste in memoria una Tabella dei Processi
- Per ciascun Processo esiste in memoria una **Tabella dei Segmenti** di quel processo.
- Esistono due registri specializzati, STBR e STLR
	- Segment Table Base Register (**STBR**) contiene l'indirizzo di inizio della tabella dei segmenti del processo in esecuzione
	- Segment Table Limit Register (**STBR**) contiene la dimensione della tabella dei segmenti del processo in esecuzione.
- Nella tabella dei Segmenti, per ciascun Segmento viene memorizzato l'indirizzo di inizio (è multiplo di 16) del segmento (Base) (diviso 16) e la sua dimensione (Limite) oltre ai permessi di accesso.
- La MMU riceve un indirizzo formato da Selettore di Segmento e Offset
- Usa il valore del segmento come indice per accedere alla Tabella dei segmenti del processo in esecuzione.
- Controlla se il processo ha il permesso per accedere al segmento.
	- Se non ha il permesso causa Segmentation Fault (processo killato).
- Controlla che l'Offset non superi il limite di quel segmento
	- Se l'Offset cade fuori dal segmento allora causa Segmentation Fault (processo killato).
- Se l'Offset rimane dentro il segmento allora la MMU calcola l'indirizzo Fisico, corrispondente all'indirizzo Logico, nel seguente modo :
	- $\bullet$ la MMU preleva dalla Tabella dei Segmenti l'indirizzo Base per quel Segmento.
	- $\bullet$  la MMU moltiplica per 16 l'indirizzo Base di quel segmento e somma l'Offset; **la somma e' l'indirizzo fisico**.

## **Sistema Operativo – Segmentazione Paginata in IA-32**

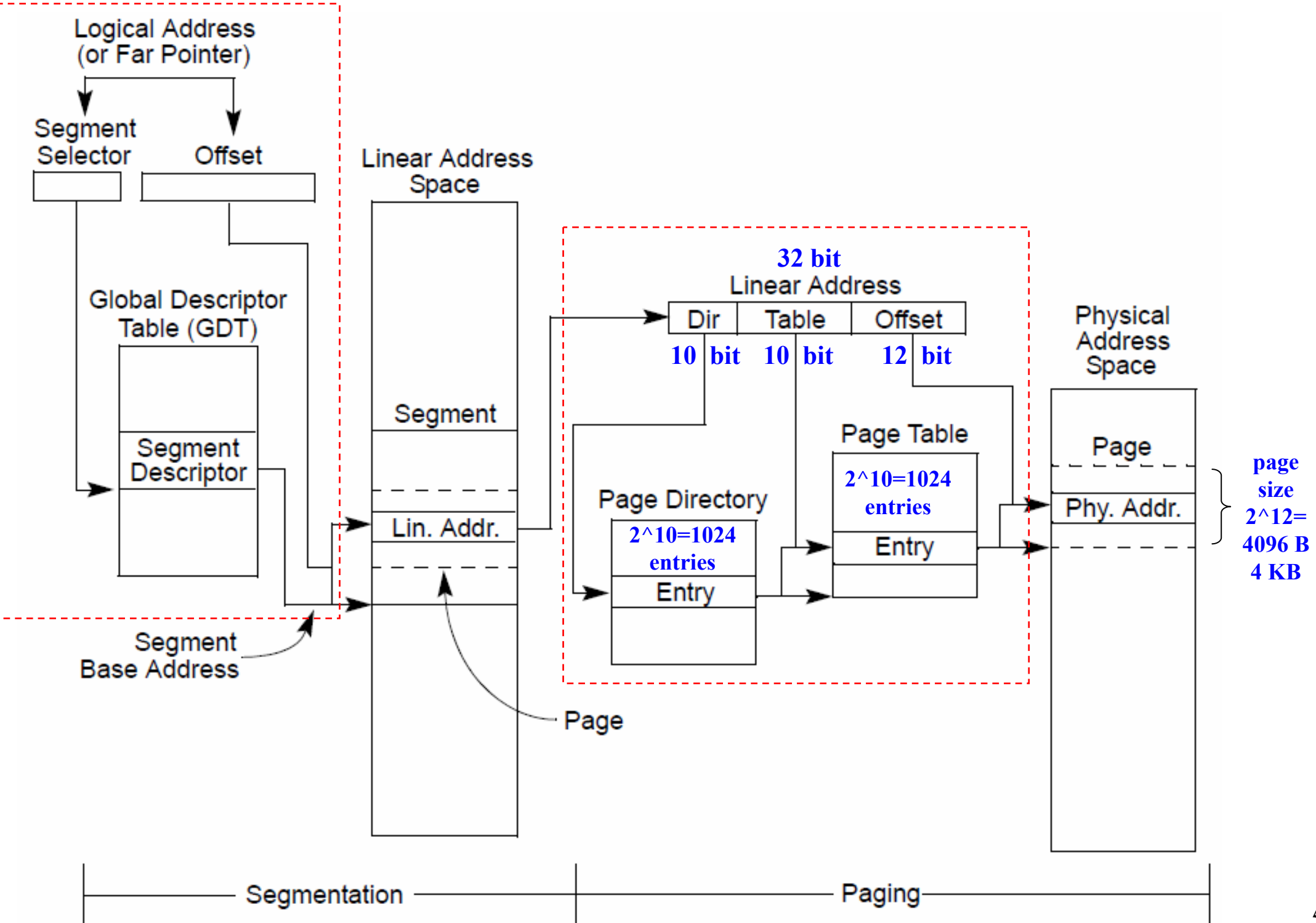